# The Secure Socket API

#### TLS as an Operating System Service

**Mark O'Neill**, Scott Heidbrink, Jordan Whitehead, Tanner Perdue, Luke Dickinson, Torstein Collett, Nick Bonner, Kent Seamons, and Daniel Zappala

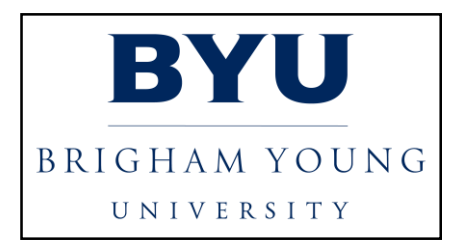

### your apps are vulnerable

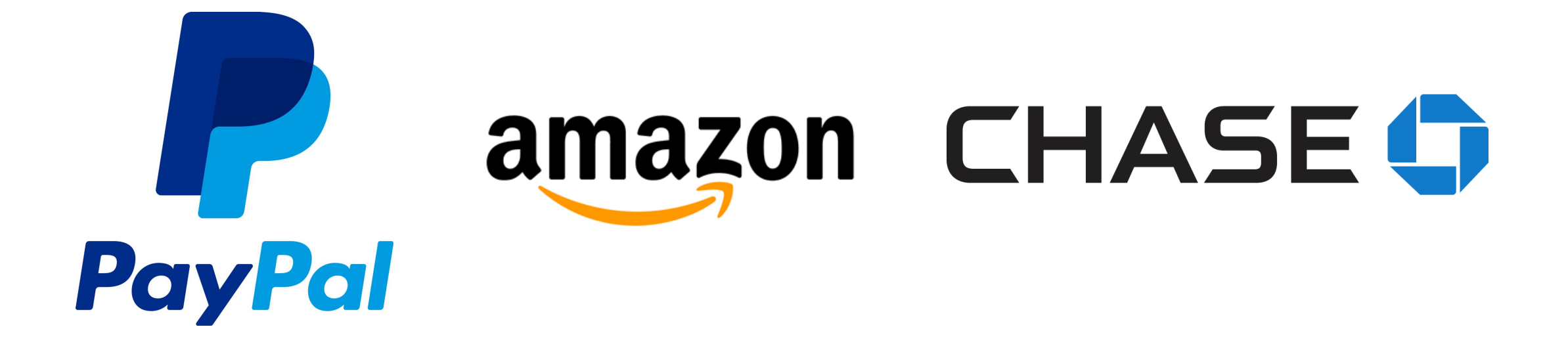

# why?

"The root cause of most of these vulnerabilities is the terrible design of the APIs to the underlying SSL libraries"

> *--The most dangerous code in the world: validating SSL certificates in non-browser software. Martin Georgiev et al., 2012. ACM CCS.*

## using TLS is hard

### Symbols in libssl: 504

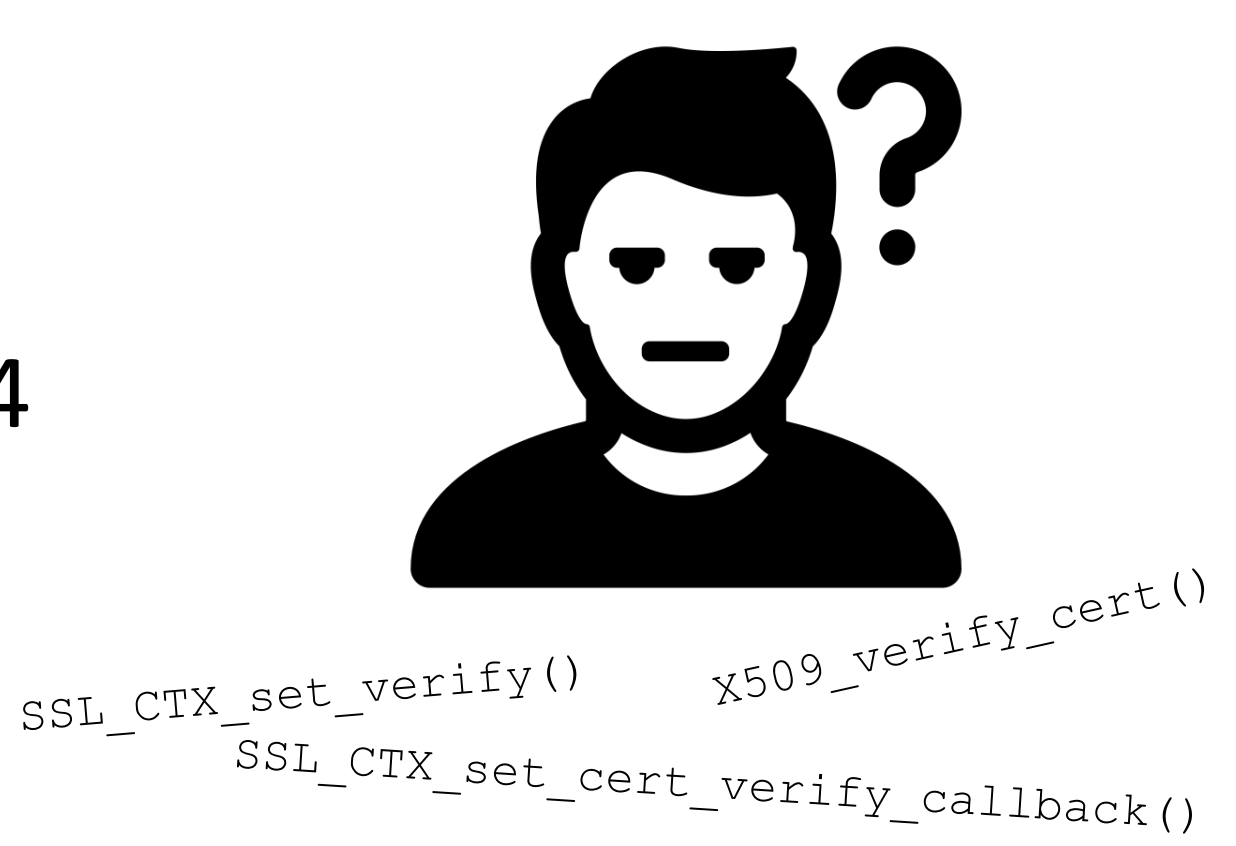

Activities **El Terminal** v

Thu 14:42

mark@localhost:~/bene-master/examples/openssl\_examples/simplessl

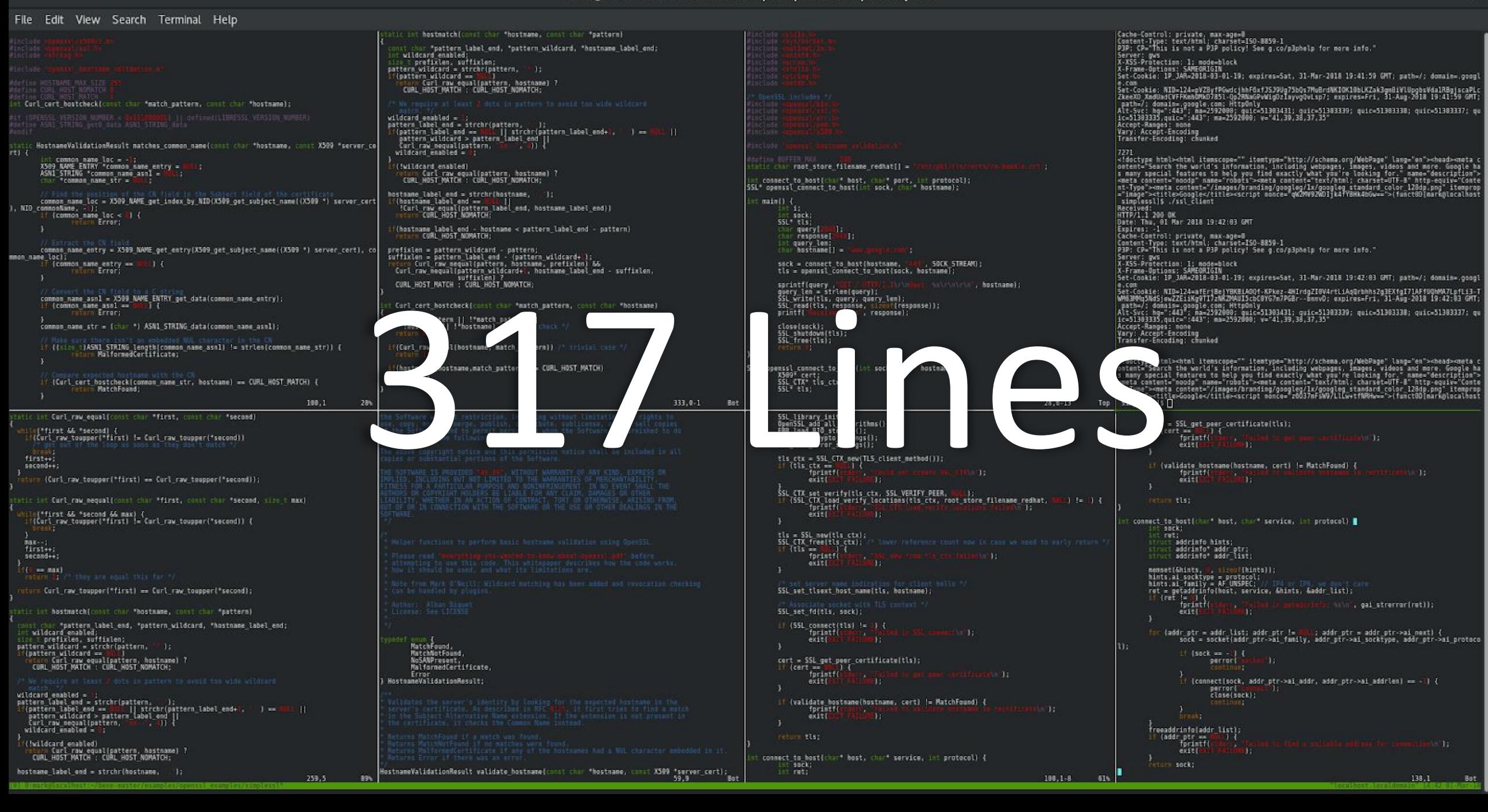

### can we do better?

### can we use the POSIX socket API?

### can we use the POSIX socket API?

int socket = socket(PF\_INET, SOCK\_STREAM, IPPROTO\_TCP);

### can we use the POSIX socket API?

int socket = socket(PF\_INET, SOCK\_STREAM, **IPPROTO\_TLS**);

### the Secure Socket API (SSA)

# the Secure Socket API (SSA)

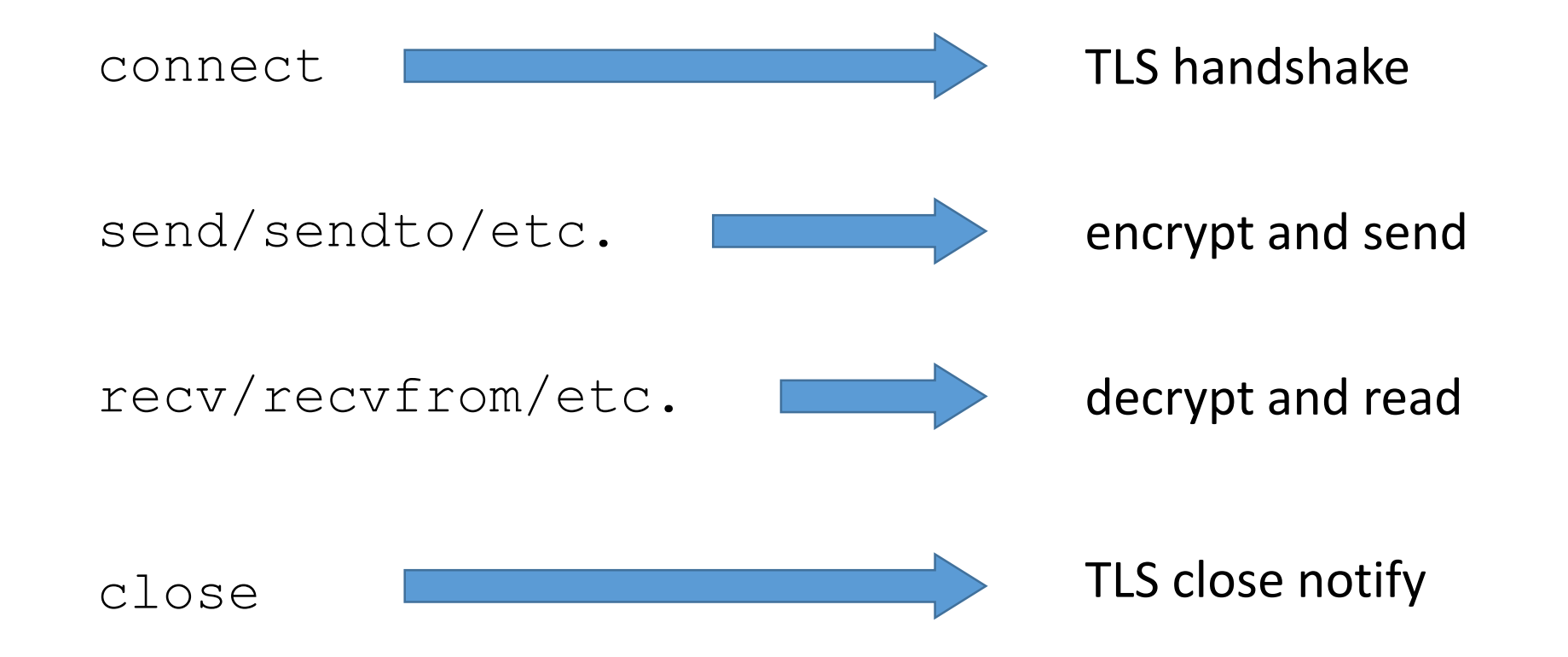

### TLS via the POSIX socket API

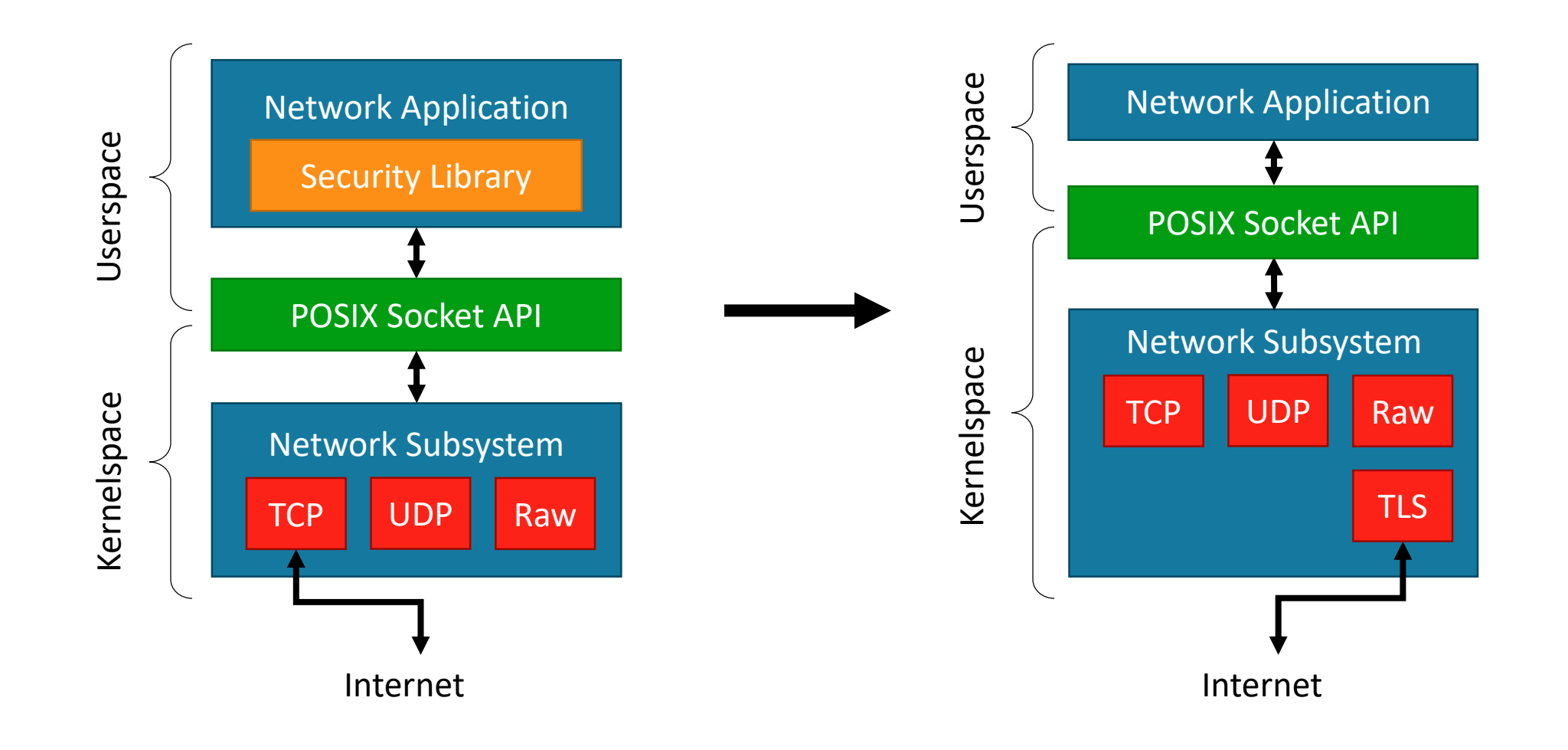

### Userspace Encryption Daemon

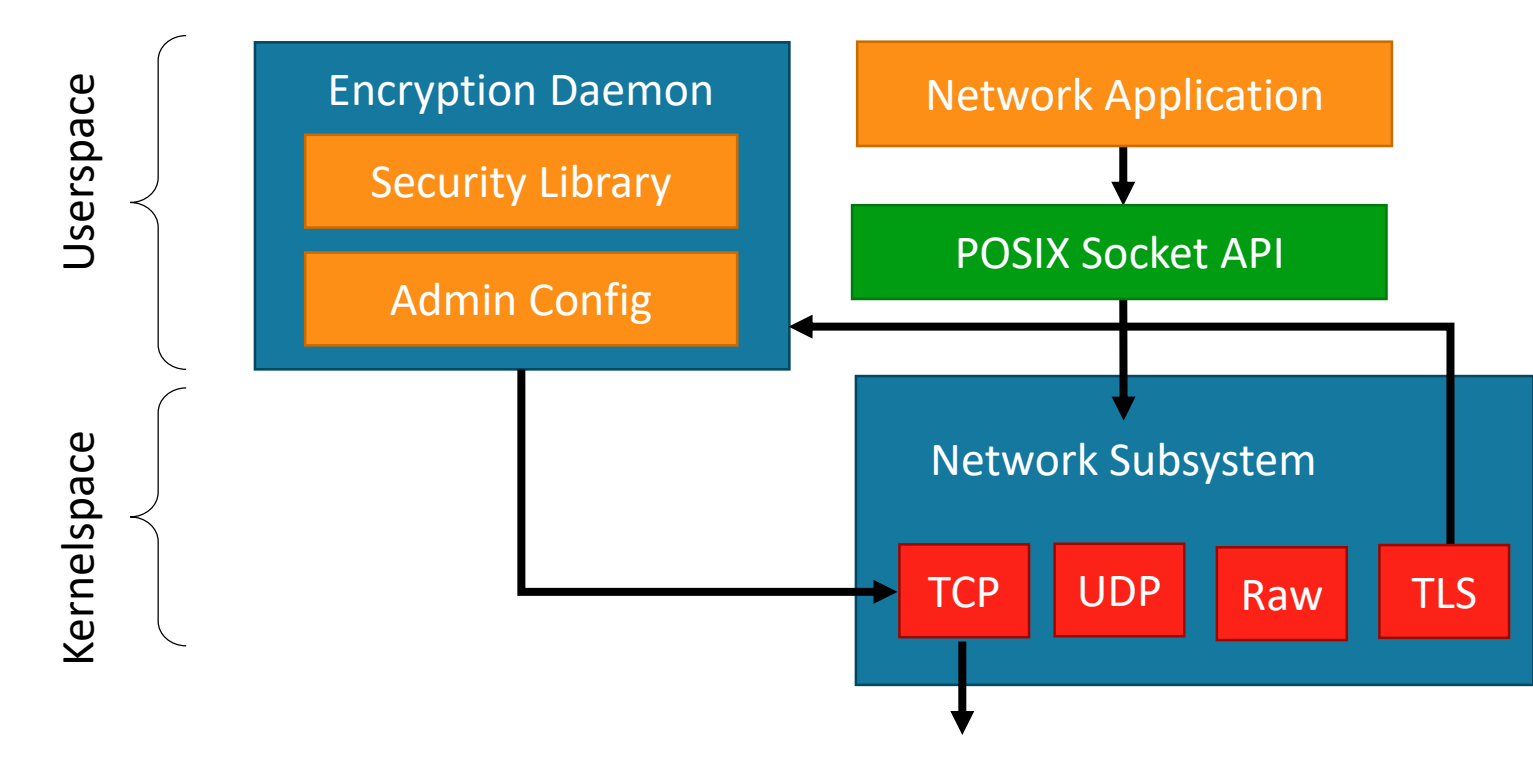

### TLS API reduction

#### **OpenSSL**

SSL\_CTX\_new

SSL\_CTX\_set\_verify

SSL\_new

SSL\_set\_fd

TLS\_method

SSL\_exts\_set\_hostname

SSL\_do\_handshake

SSL\_set\_verify\_callback

SSL\_get\_peer\_certificate

**And 495 more…**

### Symbol Count

$$
504 \longrightarrow 14
$$

#### **Secure Socket API** socket bind listen connect setsockopt getsockopt close recv/recvfrom/recvmsg send/sendto/sendmsg getaddrinfo

```
int main() \{struct sockaddr host addr;
addr.sin family = AF HOSTNAME;strcpy(addr.sin_addr.name, "www.google.com");
addr.sin port = htons(443);
int sock fd = socket(PF INET, SOCK STREAM, IPPROTO TLS);
connect(sock fd, (struct sockaddr*) \deltaaddr, sizeof(addr));
char http_request[] = "GET / HTTP/1.1\r\nHost: www.google.com\r\n\r\n";
char http response[2048];
memset(http response, 0, 2048);
send(sock_f\bar{d}, http_request, sizeof(http_request)-1, 0);recv(sock fd, http response, 2047, 0);
close(sock fd);
printf("Received:\n%s", http_response);
return 0;
```
}

### reconnaissance

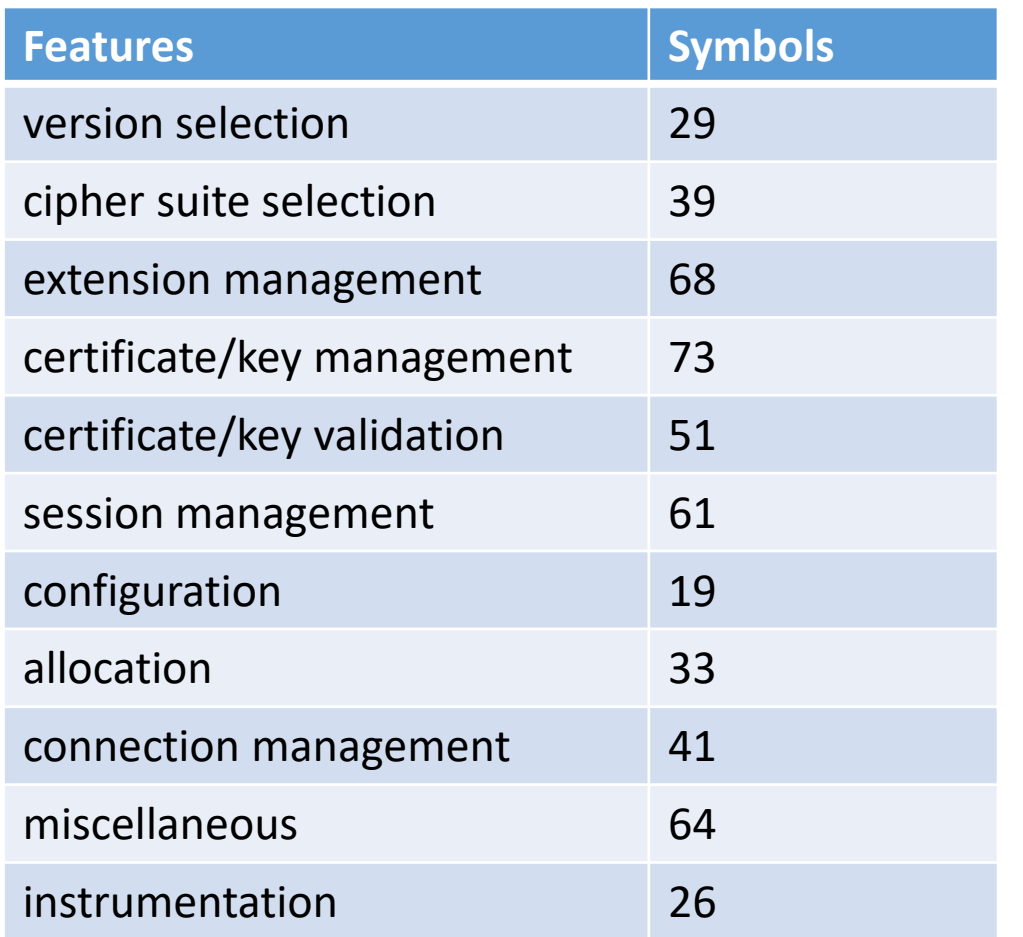

analyzed 410 Ubuntu packages that depended on libssl

used developer behavior to guide our design

### developer options

**setsockopt**

**getsockopt**

### developer options

...  $fd = socket (PF INET, SOCK STREAM, IPPROTO TLS);$ /\* Bind to local address and port \*/ bind (fd, &addr, sizeof(addr)); /\* Assign certificate chain \*/ **setsockopt(fd, IPPROTO\_TLS, TLS\_CERTIFICATE\_CHAIN, CERT\_FILE, sizeof(CERT\_FILE));** /\* Assign private key \*/ **setsockopt(fd, IPPROTO\_TLS, TLS\_PRIVATE\_KEY, KEY\_FILE, sizeof(KEY\_FILE)); ...**

### developer options

#### **setsockopt**

#### **getsockopt**

**Option**

TLS\_REMOTE\_HOSTNAME

TLS\_HOSTNAME

TLS\_TRUSTED\_PEER\_CERTIFICATES

TLS\_CERTIFICATE\_CHAIN

TLS\_PRIVATE\_KEY

TLS\_ALPN

TLS\_SESSION\_TTL

TLS\_DISABLE\_CIPHER

TLS\_PEER\_IDENTITY

TLS\_PEER\_CERTIFICATE\_CHAIN

## administrator options

- global configuration file assigns TLS defaults
- per-application profiles can further customize settings

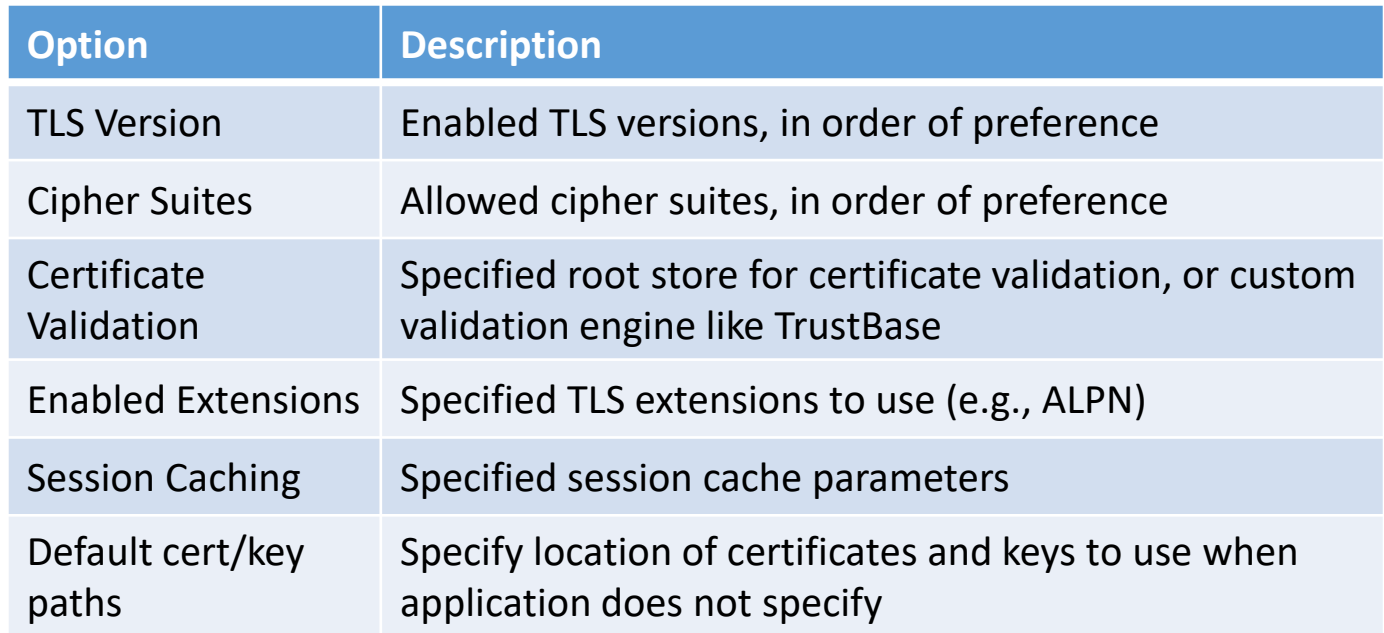

### certificate validation

- admin's choice
	- standard validation
	- TrustBase
- TrustBase is an OS service that validates certificates according to admin config
- can enable multiple services (OSCP, CRLsets, custom root stores, Convergence, etc.)

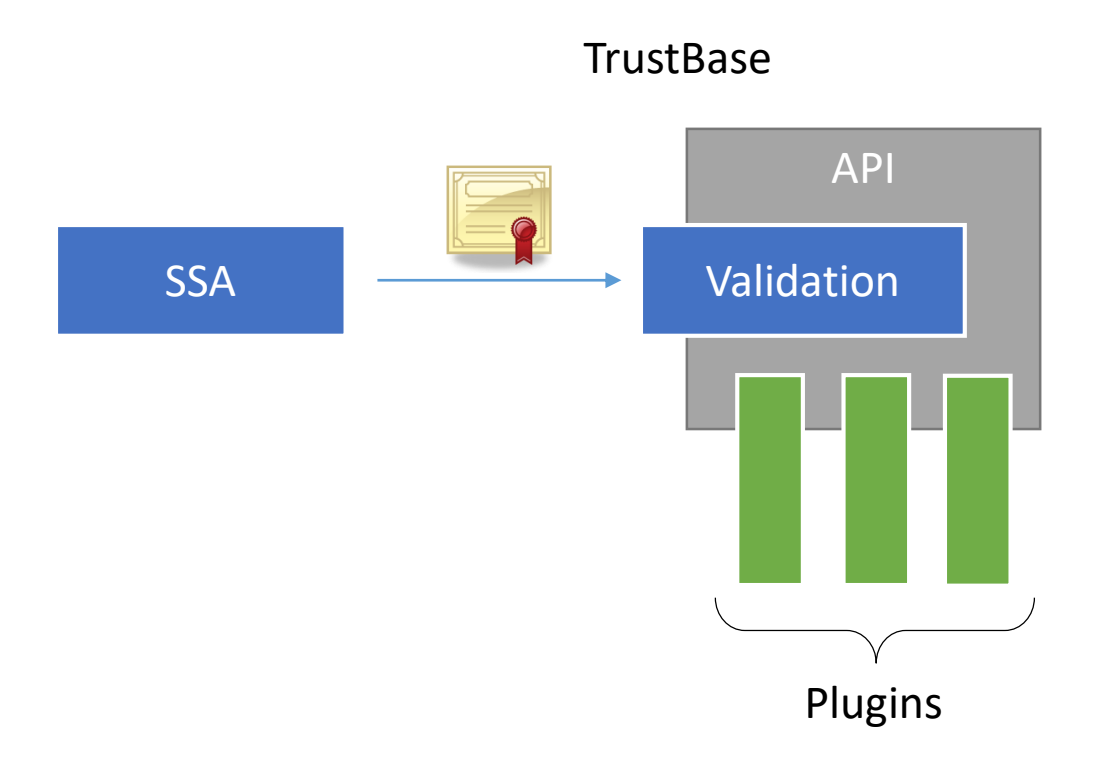

# using the SSA

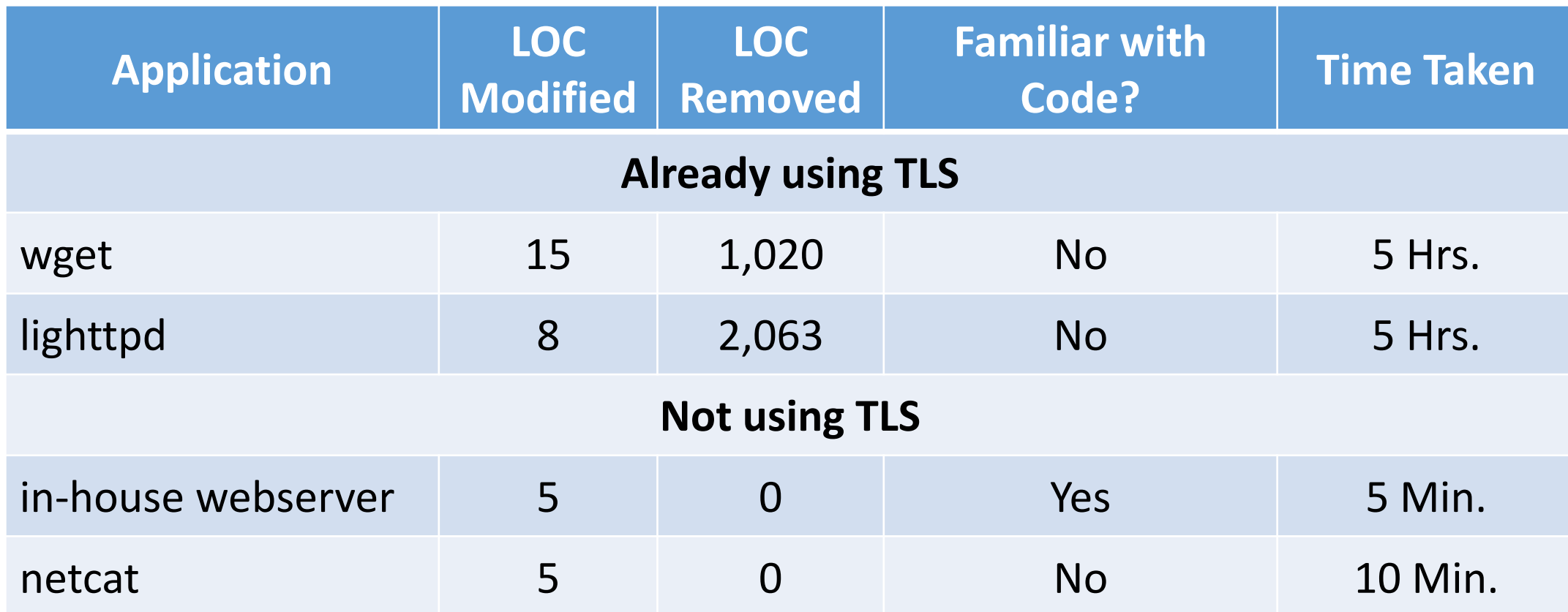

## language support

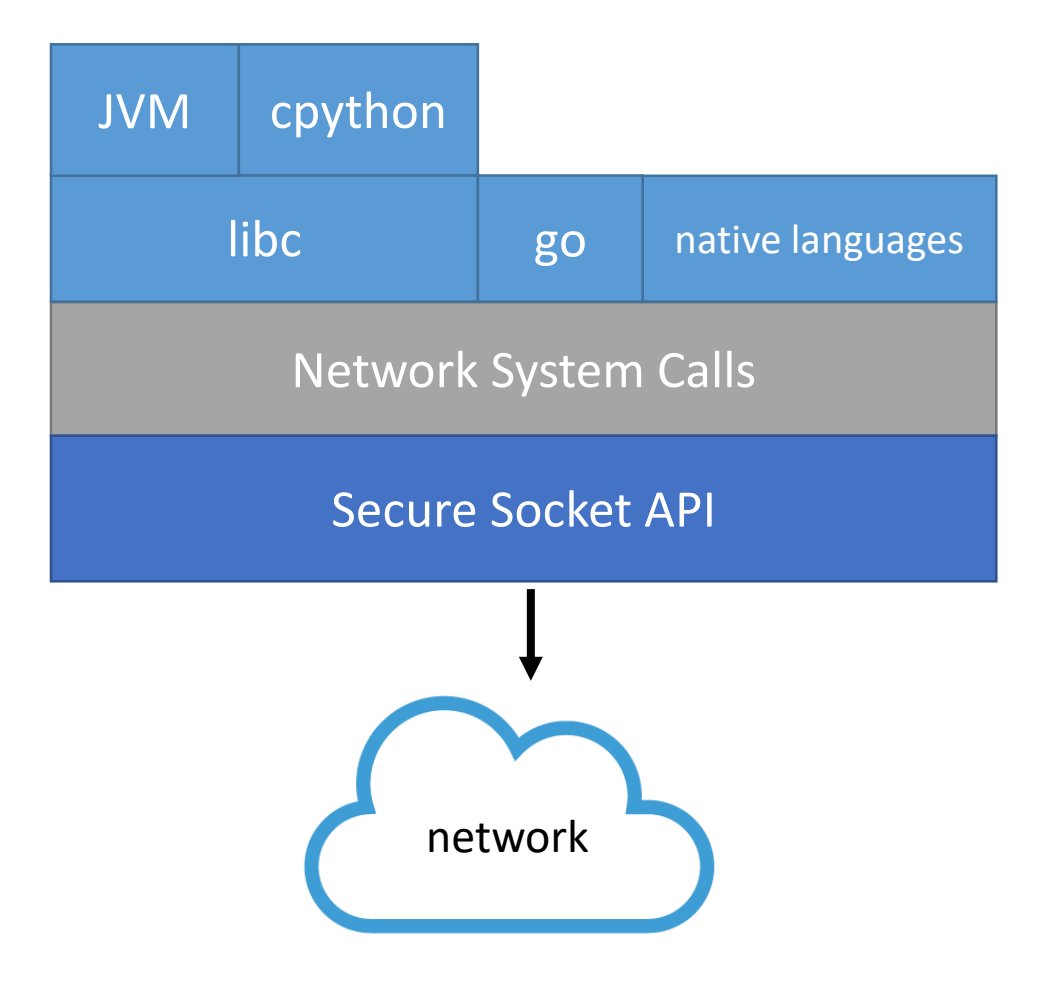

- any language that uses the network uses network system calls (directly or indirectly)
- the SSA is implemented behind the system call layer
- adding SSA support to a language is trivial
	- **Go**: < 50 lines of code (syscall wrappers)
	- **Python**: new constants only
	- **PHP**: new constants only
	- **C/C++**: new constants only

## performance vs OpenSSL

• no discernable time overhead for 0 – 100 concurrent TLS-using processes

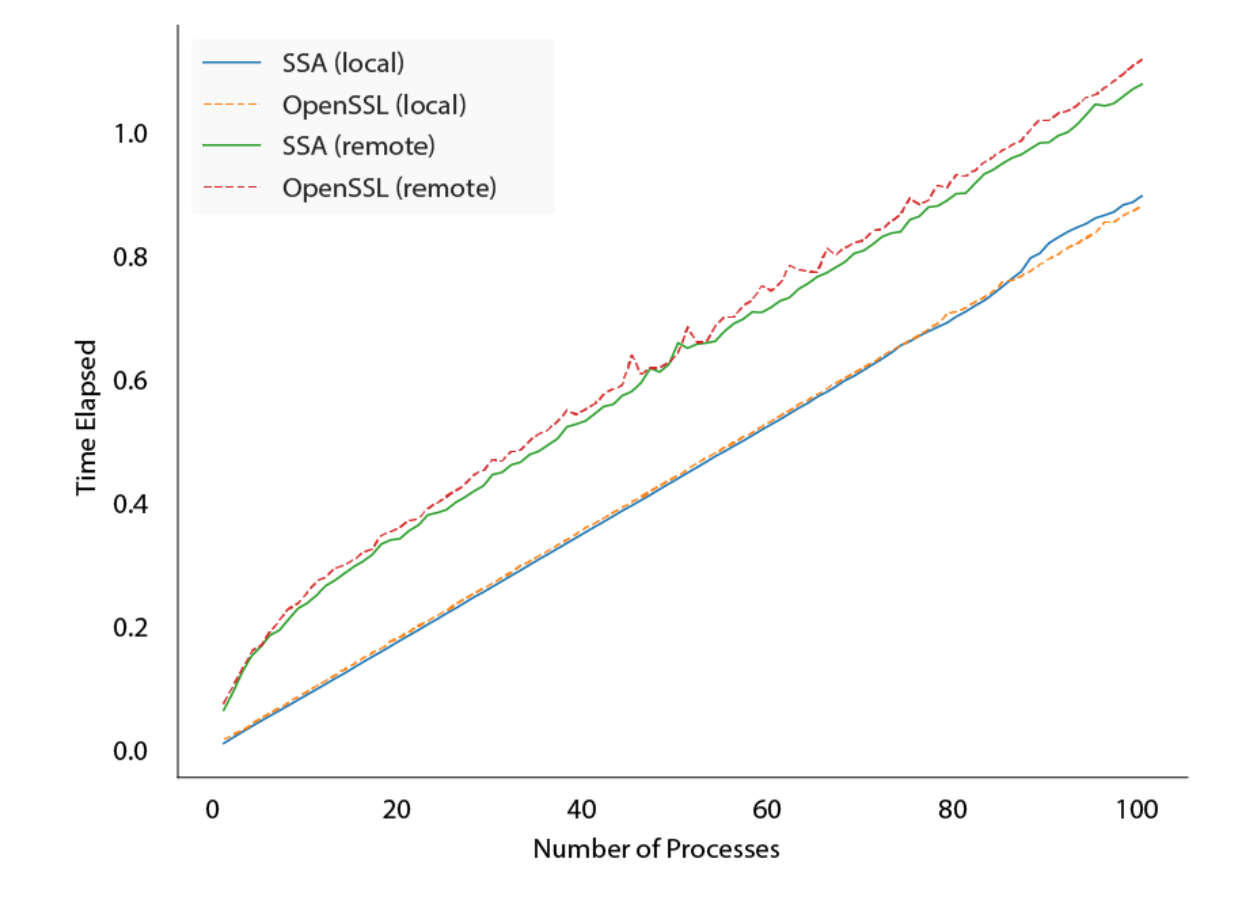

# broadening coverage

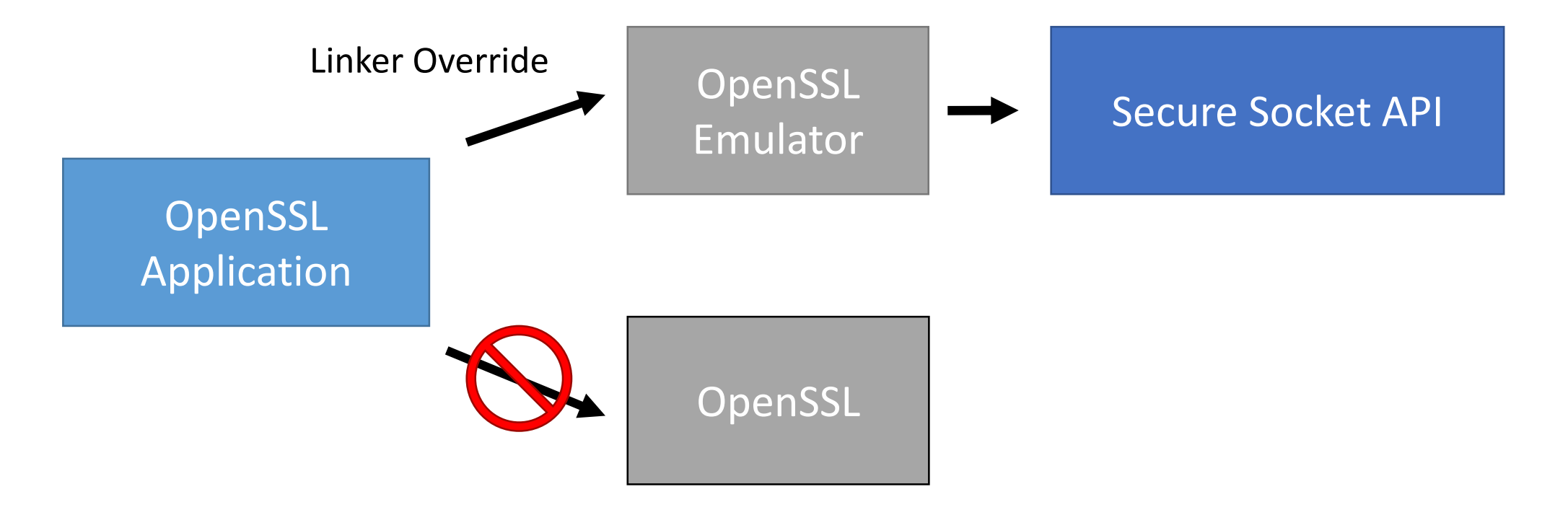

dynamically ported ncat, wget, lighttpd, irssi

#### outcomes

- general benefits
	- TLS through a known API
	- admin control of TLS settings
- implementation benefits
	- easy language support
	- natural privilege separation
	- alternative implementations supported

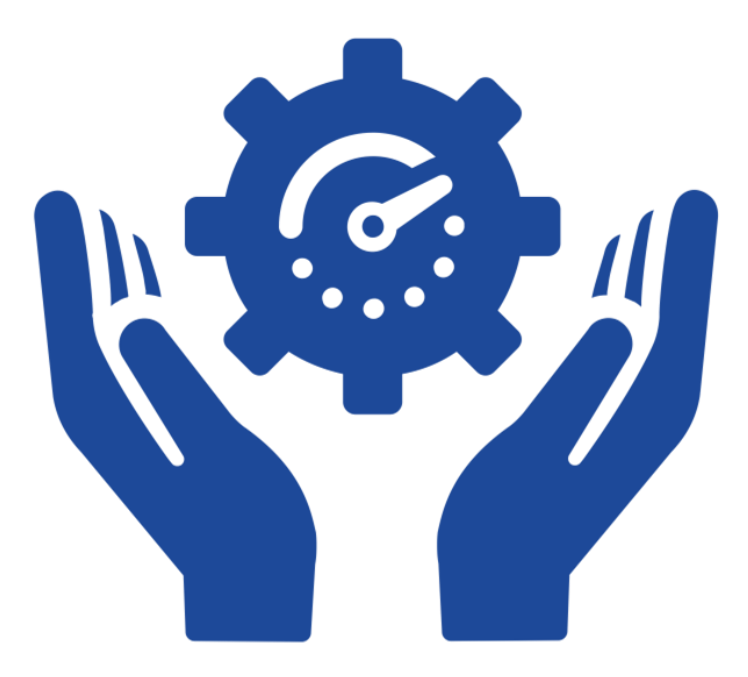

the Secure Socket API: enabling developers to **secure connections** using a **known API** in ways **you can control**

### Thank You

- kernel module: <https://github.com/markoneill/ssa>
- encryption daemon: <https://github.com/markoneill/ssa-daemon>
- pull requests welcome!
- project website: [https://owntrust.org](https://owntrust.org/)
- contact me: [mto@byu.edu](mailto:mto@byu.edu)
- thanks to our sponsors

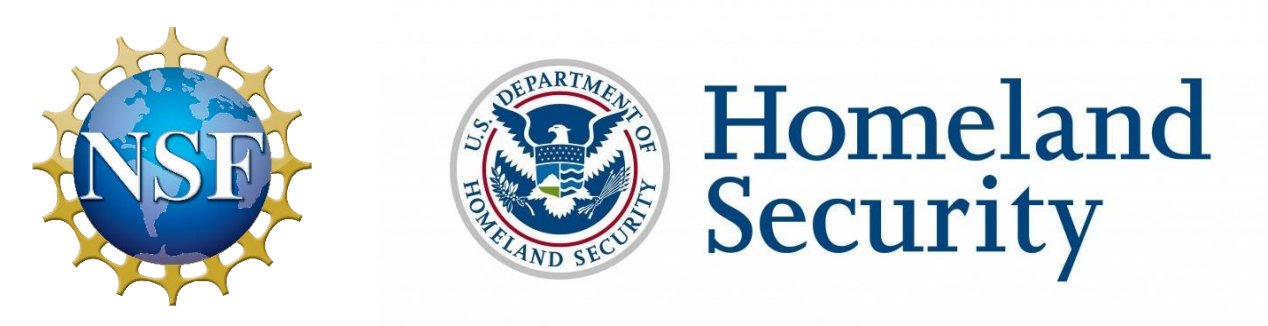

### Image Attributions

- Productivity by Gregor Cresnar from the Noun Project
- confused by Gregor Cresnar from the Noun Project